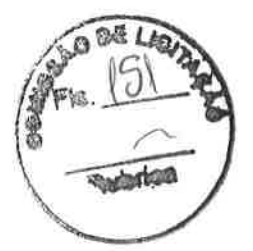

## PREFEITURA MUNICIPAL DE AMONTADA. CE AMONTADA.CE

## VENCEDORES DO PROCESSO - DISPUTA

PREGÃO ELETRÔNICO N9 310301202205 Processo Administrativo Nº 31.03.01/2022.05 Tipo: REGISTRO DE PREÇO PREGOEIRO: MAGNO SAMA SALES BARROS Ðata de Publicação: 0510412022 1 4:06:02

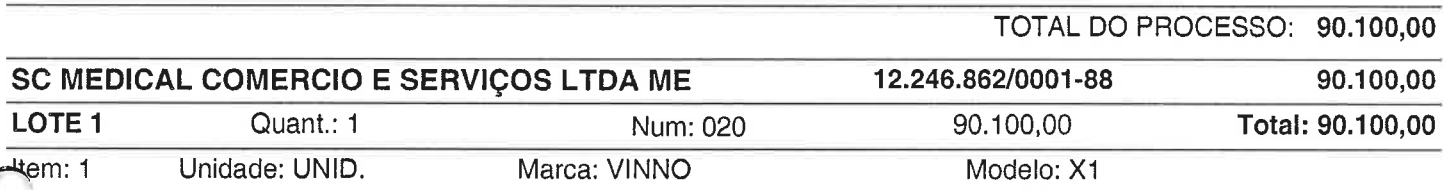

rJescrição: Equipamento transportável sobre rodízios com no mínimo de 22000 canais digitais de processamento para oferecer qualidade de imagem em Modo 2D, Modo M, modo M Anatômico. Modo Power Doppler, Modo Color Doppler, Modo Doppler Espectral e Doppler Contínuo. Modo 2D, Console ergonômico com teclas programáveis. Tecnologia de feixes compostos e Tecnologia de redução de ruído e artefatos, zoom Read/Write. Imagem Trapezoidal - possibilita aumentar em20% o campo de visão em imagens com transdutor linear. lmagem Harmônica: função com aplicação para todos os transdutores. lmagem HarmÔnica de Pulso lnvertido. Modo M, Modo Power Ðoppler. Modo Color Doppler. Modo Ðual Live: divisão de imagem em tela dupla de Modo B + Modo Color, ambos em tempo real. Power Doppler Direcional. Modo Doppler Espectral. Modo Doppler Contínuo, Tissue Doppler lmaging (TDl) colorido e espectral. Modo Triplex. Pacote de cálculos específicos. Pacote de cálculos simples. Tecla que permite ajustes rápidos da imagem, otimizando automaticamente os parâmetros para imagens em Modo B e Modo Doppler. Divisão de tela em no mínimo 1,2 e 4 imagens para visualização e análise de imagens em Modo B, Modo M, Modo Power, Modo Color, Modo Espectral, Dual - Modo de divisão dupla de tela com combinações de Modos. Software de imagem panorâmica com capacidade de realizar medidas. Software de análise automática em tempo real da curva Doppler, Permitir acesso às imagens salvas para pós-análise e processamento. Possibilitar armazenar as imagens em movimento. Cine loop e Cine Loop Save. Pós-processamento de medidas. Pós-processamento de imagens. Banco de palavras em Português. Monitor LCD ou LEÐ com no mínimo 17 polegadas. Deve permitir arquivar/revisar imagens. Frame rate de pelo menos 490 frames por segundo. Todos os transdutores multifrequênciais, banda larga. HD ou SSD interno de no mínimo 500 GB. 04 portas USB no mínimo. Mínimo de 03 portas ativas para transdutores. Conectividade de rede DICOM. DICOM 3.0 (Media Storage, Verification, Print, Storage, Storage/Commitment, Worklist, Query - Retrieve, MPPS (Modality Nerformance Procedure Step), Structured Reporting). Drive (gravador) de DVD-R para armazenamento de imagens e/ou clipes em CD ou DVD regravável, no formato: ou JPEG / AVI ou MPEGI (Padrão Windows) ou ÐICOM com visualizador DICOM de leitura automática. Gravação de imagens em pen drive. lmpressão direta. Pelo menos 32 presets programáveis pelo usuário. Acompanhar

Quantídade: 1 Valor Unit.: 90.100,00 Total ltem: 90.100,00 PREGOEIRO: MAGNO SAMA SALES BARROS